## **Weekly Exercise 11**

Dr. Csaba Domokos and Lingni Ma Technische Universität München, Computer Vision Group June 28, 2016 (submission deadline: July 05, 2016)

# Parameter Learning (8 Points)

**Exercise 1** (2 Points). Let  $\mathcal{D} = \{(\mathbf{x}^1, \mathbf{y}^1), (\mathbf{x}^2, \mathbf{y}^2), \dots, (\mathbf{x}^N, \mathbf{y}^N)\}\$ be a given set of identically and independently distributed (*i.i.d.*) observations. By assuming that w is a random vector with prior distribution p(w), show that the following *posterior distribution*  $p(\mathbf{w}|\mathcal{D})$  can be written as:

$$
p(\mathbf{w}|\mathcal{D}) = p(\mathbf{w}) \prod_{n=1}^{N} \frac{p(\mathbf{y}^n | \mathbf{x}^n, \mathbf{w})}{p(\mathbf{y}^n | \mathbf{x}^n)}.
$$

**Exercise 2** (6 Points)**.** Consider the *negative regularized conditional log-likelihood*:

$$
\mathcal{L}(\mathbf{w}) = \lambda \|\mathbf{w}\|^2 + \sum_{n=1}^N \langle \mathbf{w}, \varphi(\mathbf{x}^n, \mathbf{y}^n) \rangle + \sum_{n=1}^N \log Z(\mathbf{x}^n, \mathbf{w}) \ .
$$

It has been shown in the lecture that the gradient of  $\mathcal{L}(\mathbf{w})$  w.r.t. w is given as

$$
\nabla_{\mathbf{w}} \mathcal{L}(\mathbf{w}) = 2\lambda \mathbf{w} + \sum_{n=1}^{N} \left( \varphi(\mathbf{x}^n, \mathbf{y}^n) - \mathbb{E}_{\mathbf{y} \sim p(\mathbf{y}|\mathbf{x}^n, \mathbf{w})} [\varphi(\mathbf{x}^n, \mathbf{y})] \right).
$$

Show that the Hessian of  $\mathcal{L}(\mathbf{w})$  is given as

$$
\mathbf{H}_{\mathbf{w}} = 2\lambda \mathbf{I} + \sum_{n=1}^{N} \mathbb{E}_{\mathbf{y} \sim p(\mathbf{y}|\mathbf{x}^n, \mathbf{w})} [\varphi(\mathbf{x}^n, \mathbf{y})\varphi(\mathbf{x}^n, \mathbf{y})^{\mathsf{T}}] - \mathbb{E}_{\mathbf{y} \sim p(\mathbf{y}|\mathbf{x}^n, \mathbf{w})} [\varphi(\mathbf{x}^n, \mathbf{y})] \mathbb{E}_{\mathbf{y} \sim p(\mathbf{y}|\mathbf{x}^n, \mathbf{w})} [\varphi(\mathbf{x}^n, \mathbf{y})]^{\mathsf{T}},
$$

and argue that it is positive definite for  $\lambda > 0$ .

## Programming (8 Points)

**Exercise 3** (**Gibbs sampling**, 8 Points)**.** Let us consider the problem of binary image segmentation and let us solve it by performing *probabilistic inference* via Gibbs sampling. In this particular exercise, we are going to design a *cow-detector* for the images in Figure [1,](#page-1-0) which should label a pixel as foreground if it belongs to a cow, and background otherwise.

We define the following energy function for  $y \in \{0,1\}^{\mathcal{V}}$  such that 0 denotes the background and 1 denotes the foreground:

$$
E(\mathbf{y}) = \sum_{i \in \mathcal{V}} E_i(y_i) + w \sum_{(i,j) \in \mathcal{E}} E_{ij}(y_i, y_j) ,
$$

where  $w \in \mathbb{R}^+$  is a parameter, and  $\mathcal V$  stands for the set of pixels and  $\mathcal E$  includes all pairs of 4-neighboring pixels.

To define the unary energy functions  $E_i$ , use the provided  $\ast$ . ym1 files. Each test image has its own data file, specified by the same filename. In each data file, you can read out a  $H \times W$  array of float numbers. The H and W are the image height and width, and each float value  $p_i$  corresponds to the probability of that the given pixel belongs to the foreground. We provide the cow\_detector.cpp to demonstrate how to load a data file and read out the corresponding probability values. The unary energy functions  $E_i$  for all  $i \in V$  are then defined as,

$$
E_i(y_i = 0) = -\log(1 - p_i)
$$
  

$$
E_i(y_i = 1) = -\log(p_i).
$$

The pairwise energy is defined as the *contrast-sensitive Potts-model* for all  $(i, j) \in \mathcal{E}$ ,

$$
E_{ij}(y_i, y_j; x_i, x_j) = \exp(-\lambda ||x_i - x_j||^2) [y_i \neq y_j].
$$

where  $\lambda = 0.5$ .

Implement the Gibbs sampling algorithm to achieve *probabilistic inference* and calculate the *binary segmentation* as well. Choose different values for w and compare your results. Give the range of w that generate the best segmentation performance.

<span id="page-1-0"></span>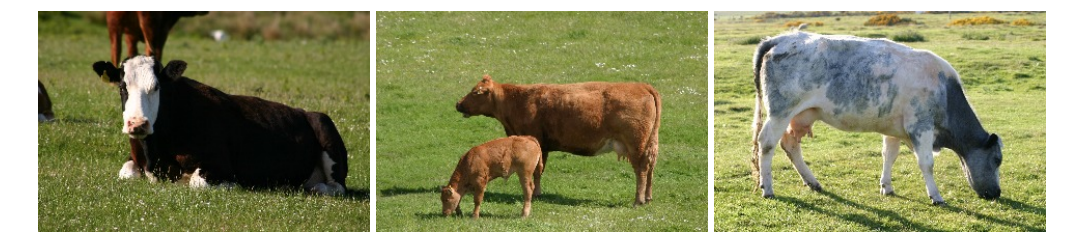

Figure 1: The test images for binary image segmentation to detect cows.